## Package 'TeXCheckR'

August 25, 2018

<span id="page-0-0"></span>Type Package Title Parses LaTeX Documents for Errors Date 2018-08-26 Version 0.6.0 URL <https://github.com/HughParsonage/TeXCheckR> BugReports <https://github.com/HughParsonage/TeXCheckR/issues> Description Checks LaTeX documents and .bib files for typing errors, such as spelling errors, incorrect quotation marks. Also provides useful functions for parsing and linting bibliography files. License GPL-2 **Depends**  $R (= 3.3.0)$ Imports clisymbols, crayon, data.table (>= 1.9.0), fastmatch, hunspell  $(>= 2.5)$ , hutils  $(>= 0.8.0)$ , magrittr, rstudioapi, stats, tools, zoo LazyData TRUE ByteCompile true RoxygenNote 6.1.0 Encoding UTF-8 **Suggests** devtools, readr, stringi, test that  $(>= 2.0.0)$ , tinytex NeedsCompilation no Author Hugh Parsonage [aut, cre] Maintainer Hugh Parsonage <hugh.parsonage@gmail.com> Repository CRAN Date/Publication 2018-08-25 12:14:31 UTC

## R topics documented:

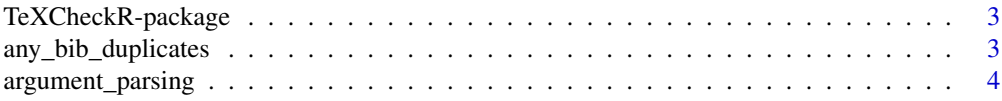

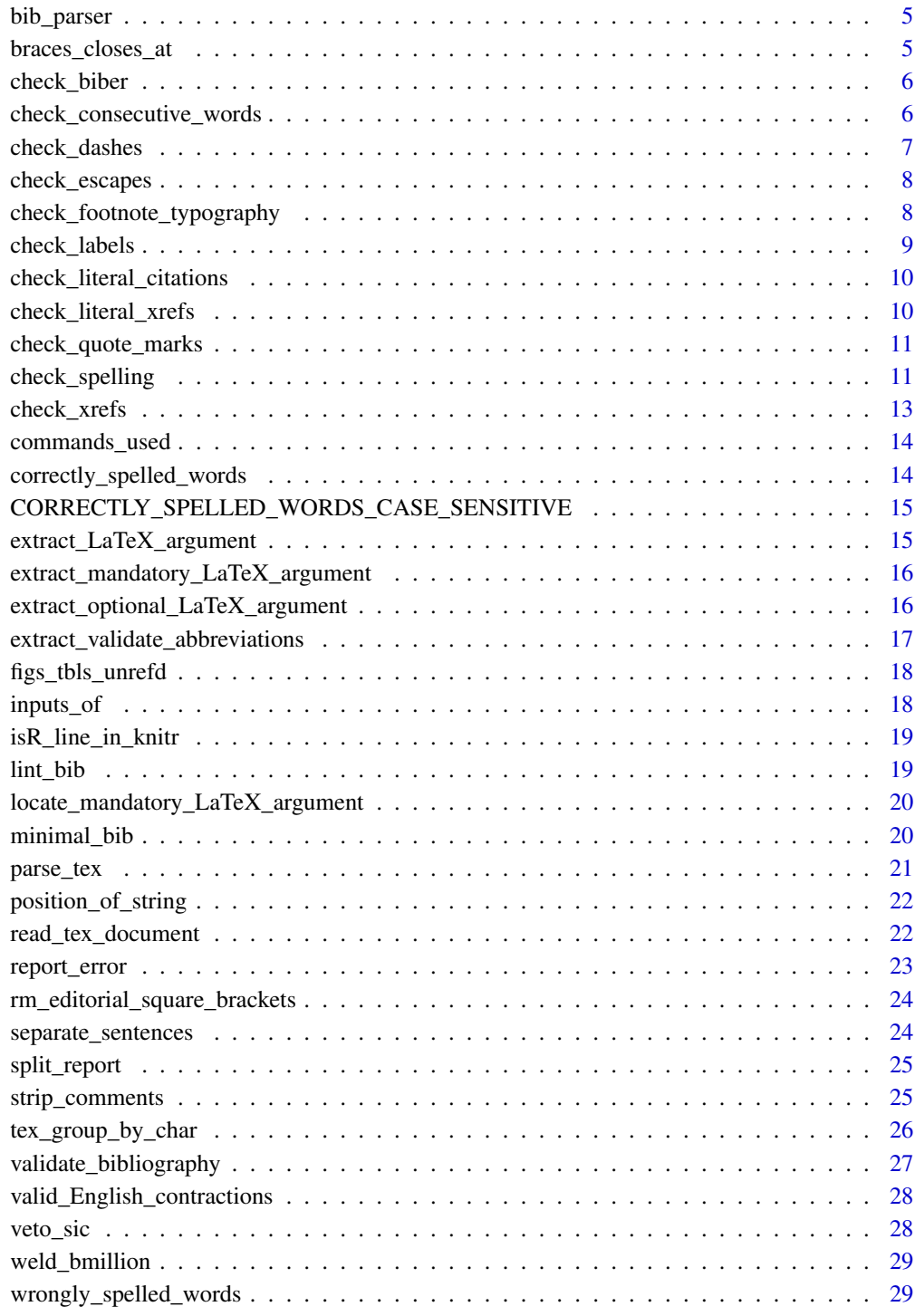

#### $\bf 30$  $\bf 30$

<span id="page-2-0"></span>Checks LaTeX documents and .bib files for typing errors, such as spelling errors, incorrect quotation marks. Also provides useful functions for parsing and linting bibliography files.

any\_bib\_duplicates *Are any bib entries duplicated?*

## Description

Are any bib entries duplicated?

#### Usage

```
any_bib_duplicates(bib.files, .report_error, rstudio = FALSE)
```
#### Arguments

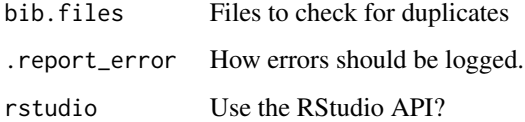

#### Details

This function is very fastidious about the format of bib.files. Run [lint\\_bib](#page-18-1) (noting that this will overwrite your bibliography) if it complains.

This function finds exact duplicates in the author title date/year and volume fields. Note that it is not possible in general to detect actual duplicates; you will still need to inspect the printed bibliography.

## Value

Called for its side-effect. If duplicates are detected, the first six are printed as a data.table; otherwise, NULL, invisibly.

<span id="page-3-0"></span>argument\_parsing *Replace nth arguments*

#### Description

Replace nth arguments

#### Usage

```
replace_nth_LaTeX_argument(tex_lines, command_name, n = 1L,
  replacement = "correct", optional = FALSE, warn = TRUE,
  .dummy_replacement = "Qq")
```

```
nth_arg_positions(tex_lines, command_name, n = 1L, optional = FALSE,
 star = TRUE, data.tables = TRUE, allow_stringi = TRUE)
```
## Arguments

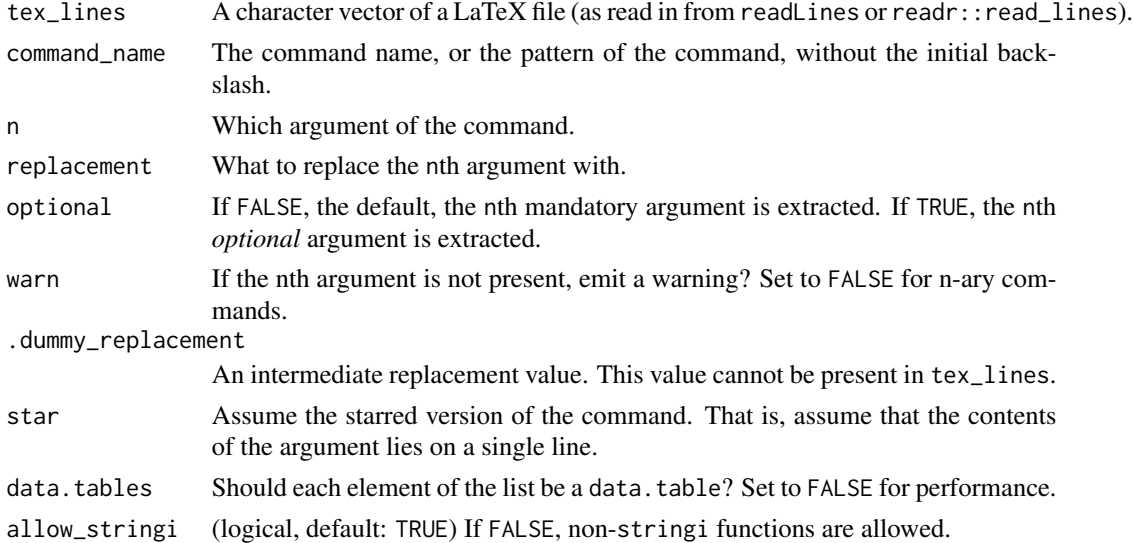

## Details

nth\_arg\_positions reports the starts and stops of the command for every line. This includes the braces (in order to accommodate instances where the argument is empty).

If the line is empty or does not contain the command the values of starts and stops are NA\_integer\_.

#### Examples

```
nth_arg_positions("This is a \\textbf{strong} statement.", "textbf")
replace_nth_LaTeX_argument("This is a \\textbf{strong} statement.", "textbf")
```
<span id="page-4-0"></span>

Functions for parsing .bib files

#### Usage

```
fread_bib(file.bib, check.dup.keys = TRUE, strip.braces = TRUE)
```
bib2DT(file.bib, to\_sort = FALSE)

reorder\_bib(file.bib, outfile.bib = file.bib)

#### Arguments

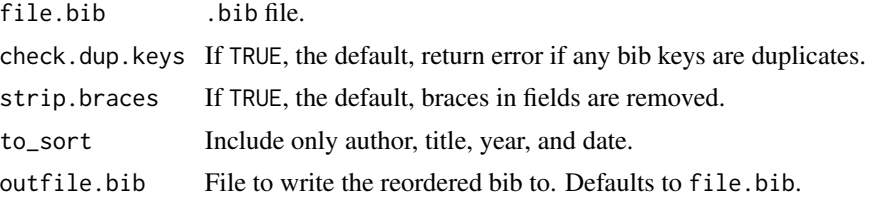

#### Details

bib2DT returns a data.table of the entries in file.bib. The function reorder\_bib rewrites file.bib, to put it in surname, year, title, line number order.

braces\_closes\_at *Brace closes at*

#### Description

Where do braces close?

## Usage

braces\_closes\_at(tex\_line, position\_of\_opening\_brace)

## Arguments

tex\_line A single line. position\_of\_opening\_brace An integer giving the position of the opening brace in question.

## <span id="page-5-0"></span>Value

The positions of the closing brace matching the opening braces at position\_of\_opening\_brace.

check\_biber *Check biber*

## Description

Check biber

## Usage

check\_biber(path = ".", rstudio = FALSE)

#### Arguments

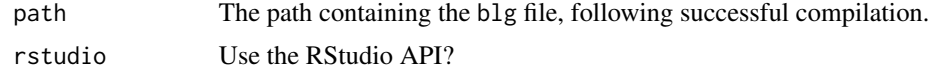

check\_consecutive\_words

*Check consecutive typeset words*

## Description

Check consecutive typeset words

#### Usage

```
check_consecutive_words(path = ".", latex_file = NULL,
 md5sum.ok = NULL, outfile = NULL, outfile.append = FALSE)
```
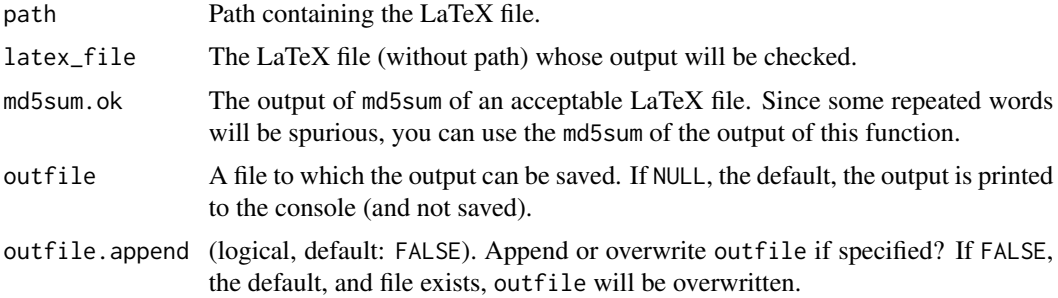

<span id="page-6-0"></span>check\_dashes 7

#### Value

NULL if the LaTeX document does not create a PDF with lines repeated. An error if words are repeated on consecutive lines, together with  $cat()$  output of the offending lines. The output is presented in 'stanzas':

'<Repeated word>' <Context>

for example a document that results in the following lines, notably the repetition of *household*, the output would be:

```
'household'
```
affordable. This `mortgage burden' is often defined as the proportion of household income spent on repaying a mortgage. Depending on the household income measure used, the mortgage burden on a newly purchased first home, assuming a person borrows 80 per cent of the value of the home, is currently lower than much of the period between

Lastly the error message contains the [md5sum](#page-0-0) of the file is returned in the error message, so it can be supplied to md5sum.ok.

check\_dashes *Check dashes entered as hyphens*

#### Description

Check dashes entered as hyphens

#### Usage

```
check_dashes(filename, .report_error, dash.consistency = c("en-dash",
  "em-dash"), protases_ok = TRUE, rstudio = TRUE)
```
#### Arguments

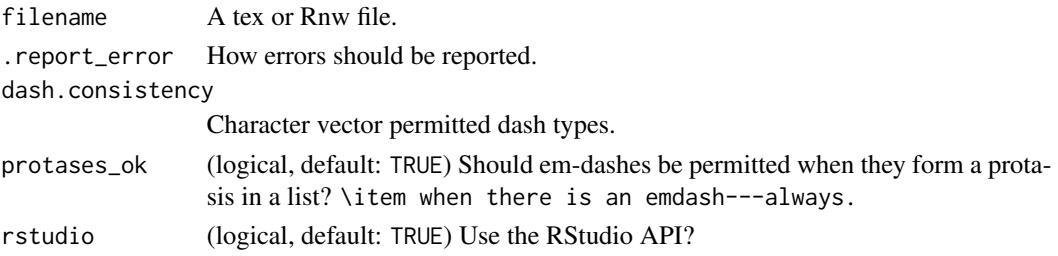

## Value

File stops and cat()s on any line where a hyphen is surrounded by a space. Excludes dashes in knitr chunks and LaTeX math mode  $\langle \ldots \rangle$  but not in TeX math mode \$...\$.

<span id="page-7-0"></span>check\_escapes *Check escapes*

## Description

Checks file for unescaped dollar signs. With these present, there is a risk of constructions like We gave \$10 to a million people at a cost of \$10~million dollars., which is valid syntax, but incorrectly formatted. Accordingly, math-mode must be more assertively requested using  $\setminus$  (... \).

#### Usage

check\_escapes(filename, .report\_error)

#### Arguments

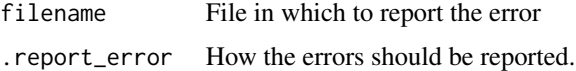

#### Value

An error if unescaped dollar signs are present in filename. Otherwise, NULL invisibly.

check\_footnote\_typography

*Check footnote typography*

#### Description

Check footnote typography

#### Usage

```
check_footnote_typography(filename, ignore.lines = NULL, .report_error,
  rstudio = FALSE)
```
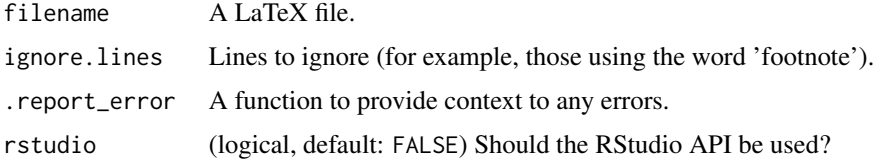

## <span id="page-8-0"></span>check\_labels 9

## Details

See [https://github.com/HughParsonage/grattex/blob/master/doc/grattexDocumentatio](https://github.com/HughParsonage/grattex/blob/master/doc/grattexDocumentation.pdf)n. [pdf](https://github.com/HughParsonage/grattex/blob/master/doc/grattexDocumentation.pdf) for full set of error conditions.

#### Value

Called for its side-effect.

## Examples

```
## Not run:
  tex_file <- tempfile(fileext = ".tex")
  cat("Footnote not ending with full stop.\\footnote{No sentence}", file = tex_file)
  check_footnote_typography(tex_file)
```
## End(Not run)

<span id="page-8-1"></span>check\_labels *Check labels*

#### Description

Check labels

#### Usage

```
check_labels(filename, .report_error, check.chaprefs = TRUE)
```
#### Arguments

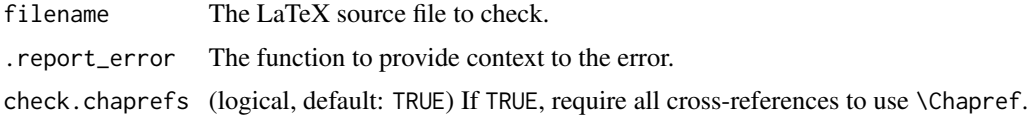

#### Details

Checks each label has a prefix and the prefix is one of the following: fig:, tbl:, box:, chap:, sec:, eq:, subsec:, subsubsec:, para: paragraph:. Checks also that chapter labels are marked with chap:. (N.B. although each label must have a prefix, it must not necessarily the *right* prefix; for example, a table caption may have prefix tbl:.)

## Value

NULL, invisibly if labels check out. An error otherwise.

```
check_literal_citations
```
*Check that citations are all using cites*

## Description

Check that citations are all using cites

#### Usage

```
check_literal_citations(filename, .report_error)
```
## Arguments

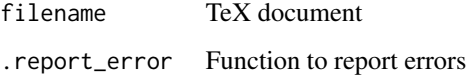

check\_literal\_xrefs *Check for hard-coded cross-references*

## Description

Check for hard-coded cross-references

#### Usage

```
check_literal_xrefs(filename, .report_error)
```
## Arguments

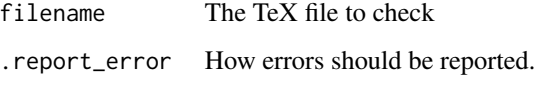

## Value

An error, or if none found, NULL invisibly.

<span id="page-10-0"></span>Checks whether a closing quote has been used at the start of a word.

#### Usage

```
check_quote_marks(filename, .report_error, rstudio = FALSE)
```
#### Arguments

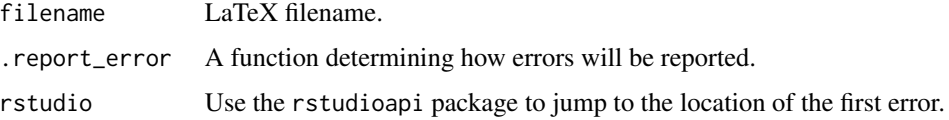

#### Examples

```
## Not run:
 tex_file <- tempfile(fileext = ".tex")
 cat("This is the wrong 'quote' mark.", file = tex_file)
 check_quote_marks(tex_file)
 file.remove(tex_file)
```
## End(Not run)

check\_spelling *Spell checking*

## Description

Spell checking

#### Usage

```
check_spelling(filename, pre_release = TRUE, ignore.lines = NULL,
 known.correct = NULL, known.correct.fixed = NULL,
 known.wrong = NULL, ignore_spelling_in = NULL,
  ignore_spelling_in_nth = NULL, bib_files, check_etcs = TRUE,
  dict_lang = "en_GB", rstudio = FALSE, .report_error)
```
## <span id="page-11-0"></span>Arguments

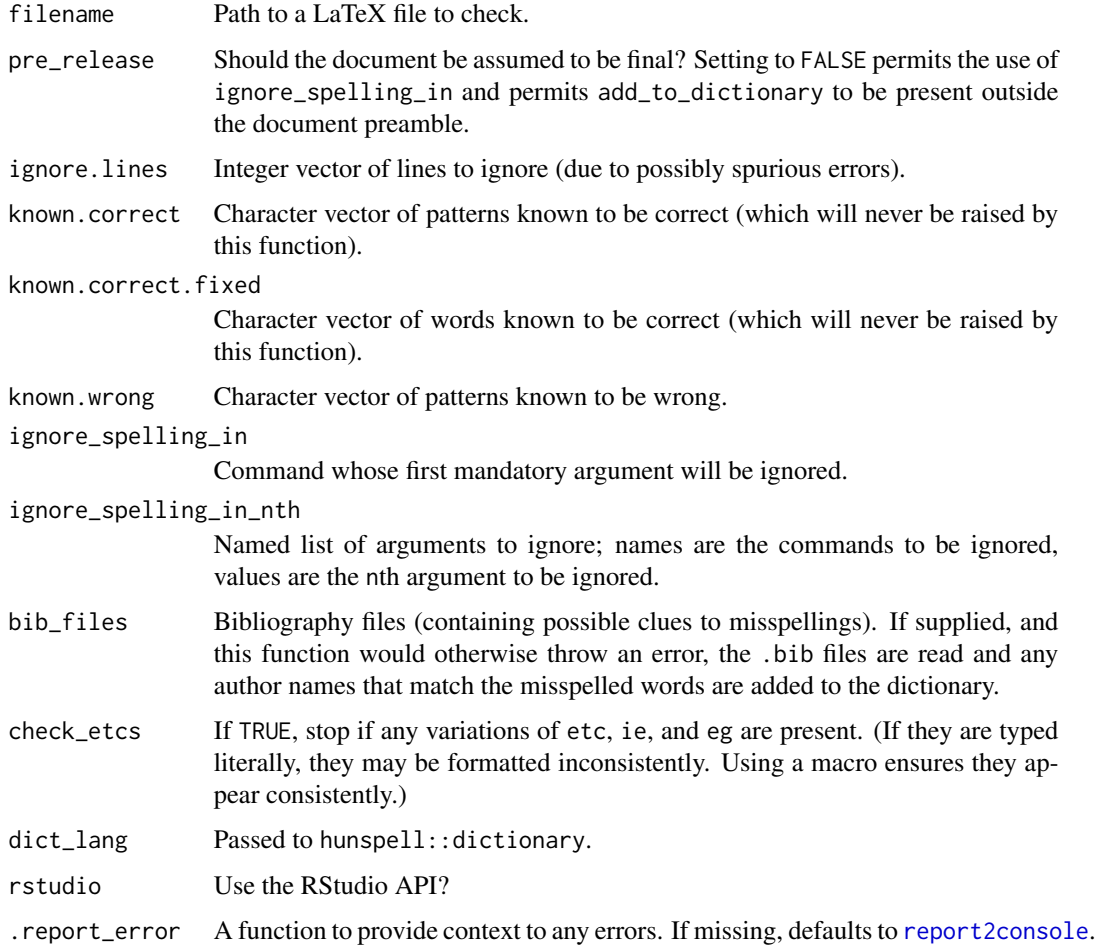

#### Details

Extends and enhances hunspell:

- You can add directives in the document itself. To add a word foobaz to the dictionary (so its presence does not throw an error), write % add\_to\_dictionary: foobaz on a single line. The advantage of this method is that you can collaborate on the document without having to keep track of which spelling errors are genuine.
- The directive % ignore\_spelling\_in: mycmd which will ignore the spelling of words within the first argument of \mycmd.
- ignore\_spelling\_in\_file: <file.tex> will skip the check of <file.tex> if it is input or include in filename, as well as any files within it. Should appear as it is within input but with the file extension
- Only the root document need be supplied; any files that are fed via \input or \include are checked (recursively).
- <span id="page-12-0"></span>• A historical advantages was that the contents of certain commands were not checked, the spelling of which need not be checked as they are not printed, viz. citation and crossreference commands, and certain optional arguments. Most of these are now parsed correctly by [hunspell](#page-0-0), though some still need to be supplied (including, naturally, user-supplied macros).
- Abbreviations and initialisms which are validly introduced will not throw errors. See [extract\\_valid\\_abbrevations](#page-16-1).
- Words preceded by '[sic]' will not throw errors.

The package comes with a suite of [correctly\\_spelled\\_words](#page-13-1) that were not present in hunspell's dictionary.

This function should be quite fast, but slower than hunspell: : hunspell (which it invokes). I aim for less than 500 ms on a real-world report of around 100 pages. The function is slower when it needs to consult bib\_files, though I recommend adding authors, titles, etc. to the dictionary explicitly, or using citeauthor and friends.

This function is forked from <https://github.com/hughparsonage/grattanReporter> to parse reports of the Grattan Institute, Melbourne for errors. See [https://github.com/HughParsonage/](https://github.com/HughParsonage/grattex/blob/master/doc/grattexDocumentation.pdf) [grattex/blob/master/doc/grattexDocumentation.pdf](https://github.com/HughParsonage/grattex/blob/master/doc/grattexDocumentation.pdf) for the full spec. Some checks that package performs have been omitted in this package.

#### Value

Called primarily for its side-effect. If the spell check fails, the line at which the first error was detected, with an error message. If the check succeeds, NULL invisibly.

#### Examples

```
## Not run:
url_bib <-
paste0("https://raw.githubusercontent.com/HughParsonage/",
       "grattex/e6cab97145d38890e44e83d122e995e3b8936fc6/",
       "Report.tex")
check_spelling(url_bib)
```
## End(Not run)

check\_xrefs *Check cross-references*

#### Description

Check cross-references that are repetitive or (in the case of cleveref and varioref) incorrect case.

#### Usage

```
check_xrefs(filename, permitted.case = c(NA, "upper", "lower"),
  .report_error)
```
#### <span id="page-13-0"></span>Arguments

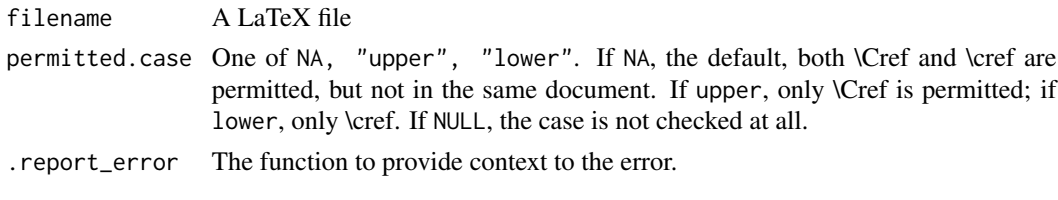

commands\_used *List all unique commands in a document*

## Description

List all unique commands in a document

#### Usage

```
commands_used(tex_lines)
```
## Arguments

tex\_lines A LaTeX document as read from readr::read\_lines or readLines.

#### Value

A character vector of unique commands used in tex\_lines.

#### Examples

```
commands_used(c("A \\abc{d}", "\\def{x}"))
```
<span id="page-13-1"></span>correctly\_spelled\_words

*List of correctly spelled words*

## Description

List of correctly spelled words

#### Usage

```
correctly_spelled_words
```
#### Format

A character vector of words as perl-regex patterns to skip during the spell check.

<span id="page-14-0"></span>CORRECTLY\_SPELLED\_WORDS\_CASE\_SENSITIVE *List of correctly spelled, case-sensitive words*

## Description

List of correctly spelled, case-sensitive words

#### Usage

CORRECTLY\_SPELLED\_WORDS\_CASE\_SENSITIVE

## Format

A character vector of words as perl-regex case-sensitive patterns to skip during the spell check.

extract\_LaTeX\_argument

*Extract LaTeX command argument*

## Description

This is a simple wrapper around [extract\\_mandatory\\_LaTeX\\_argument](#page-15-1) and [extract\\_optional\\_LaTeX\\_argument](#page-15-2).

#### Usage

```
extract_LaTeX_argument(tex_lines, command_name, n = 1L,
  optional = FALSE)
```
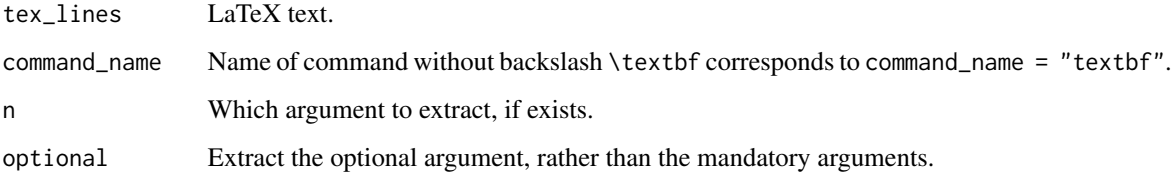

<span id="page-15-1"></span><span id="page-15-0"></span>extract\_mandatory\_LaTeX\_argument

*Extract mandatory argument II*

## Description

Extract mandatory argument II

#### Usage

```
extract_mandatory_LaTeX_argument(tex_lines, command_name, n = 1L,
 by.line = FALSE, parsed_doc = NULL)
```
## Arguments

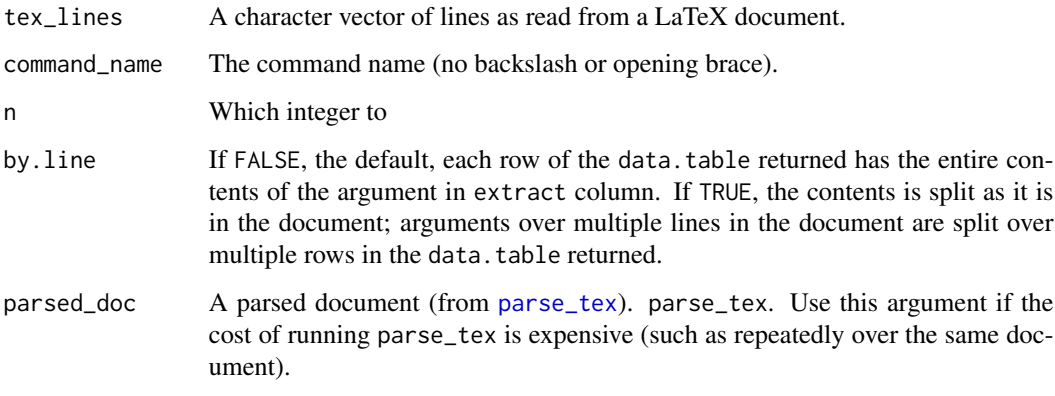

<span id="page-15-2"></span>extract\_optional\_LaTeX\_argument *Extract optional argument*

## Description

Extract optional argument

## Usage

```
extract_optional_LaTeX_argument(tex_lines, command_name, n = 1L,
 by.line = FALSE)
```
#### <span id="page-16-0"></span>Arguments

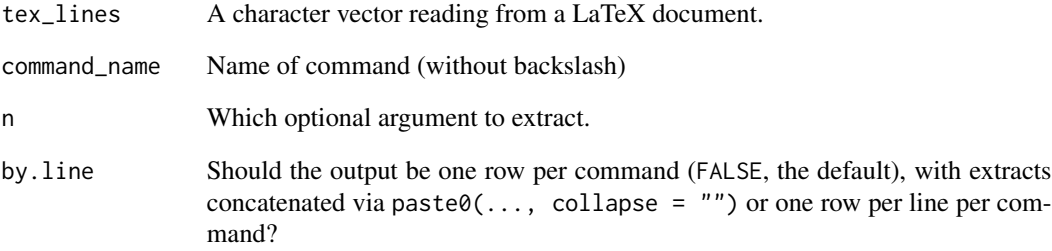

```
extract_validate_abbreviations
                         Extract valid abbreviations and initialisms
```
## <span id="page-16-1"></span>Description

Extracts abbreviations which are preceded by the full text (*e.g.* 'The Quebec Xylophone Enterprise Foundation (QXEF)').

#### Usage

extract\_validate\_abbreviations(lines)

## Arguments

lines Lines to extract

## Details

Only 'valid' abbreviations are extracted, viz. those abbreviations of the form (ABC) where the first letters of the preceding words (excluding some common words like of, and, etc.) are 'a', 'b', 'c'.

#### Value

Character vector of abbreviations of the form (ABC)

<span id="page-17-0"></span>

Useful for checking whether all the figures and tables in a document have been referenced in the main text. You may exclude figures and tables from the check by using the directive % may\_be\_left\_unreferenced: in the preamble before the label that is to be excluded.

## Usage

```
figs_tbls_unrefd(filename, .report_error, check.labels = TRUE)
```
## Arguments

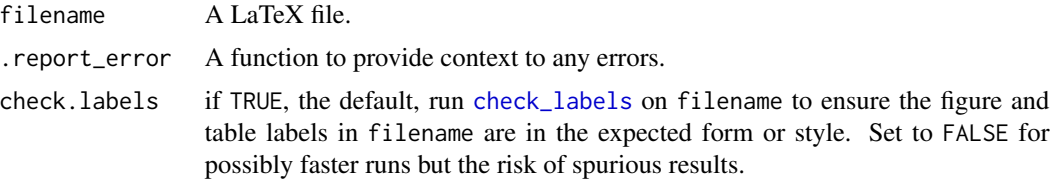

#### Value

The labels of any figure or table left unreferenced in filename (including inputs).

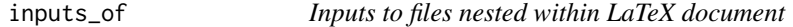

#### Description

Inputs to files nested within LaTeX document

## Usage

```
inputs_of(filename, exclude.preamble = TRUE, append.tex = TRUE)
```
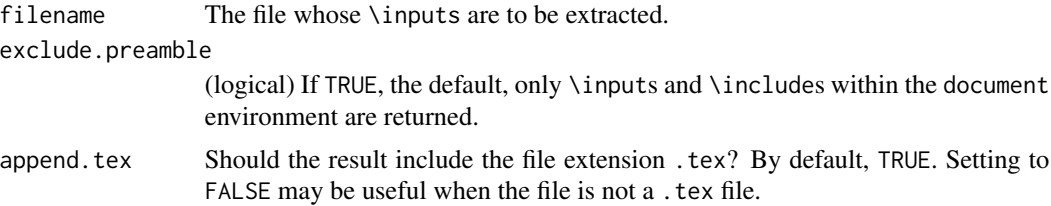

## <span id="page-18-0"></span>Value

A character vector of file paths relative to filename that are used as \inputs or \includes within filename. If no such files are present within filename, NULL is returned.

isR\_line\_in\_knitr *Is a line in knitr R or not?*

## Description

Is a line in knitr R or not?

## Usage

isR\_line\_in\_knitr(lines)

#### Arguments

lines Lines to check, as in the result of readLines. Not a filename.

#### Value

TRUE if in knitr chunk (including boundaries). FALSE otherwise.

<span id="page-18-1"></span>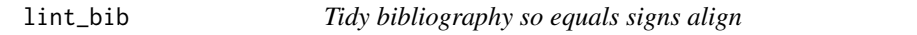

## Description

Tidy bibliography so equals signs align

### Usage

```
lint_bib(bib_file, outfile = bib_file, leading_spaces = 2L)
```
#### Arguments

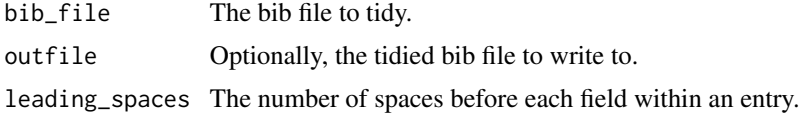

## Details

Aligns the equals signs in bib\_file and ensures all fields have a trailing comma.

<span id="page-19-0"></span>locate\_mandatory\_LaTeX\_argument

*Locate contents of LaTeX commands*

## Description

Provides the locations of LaTeX commands with mandatory arguments.

### Usage

```
locate_mandatory_LaTeX_argument(tex_lines, command_name, n = 1L,
 parsed_doc = NULL)
```
## Arguments

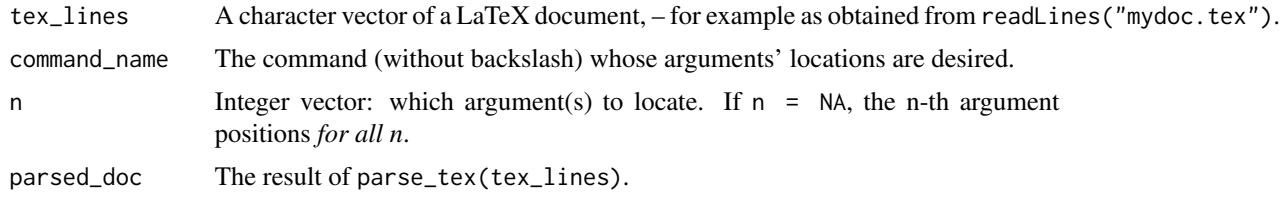

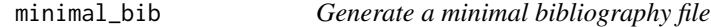

## Description

Generate a minimal bibliography file

## Usage

```
minimal_bib(path = ".", bbl.file = NULL, bib.files = NULL,
 out.bib = bib.files)
```
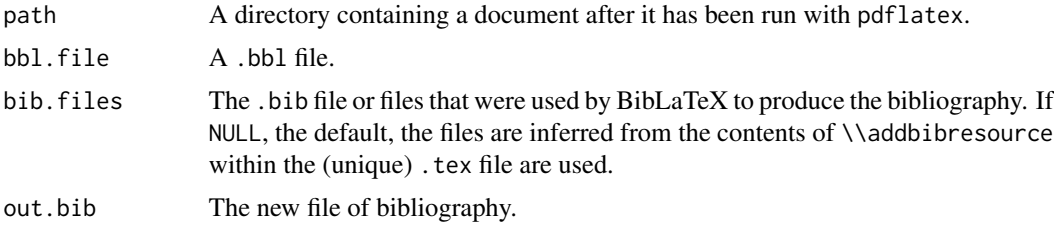

<span id="page-20-1"></span><span id="page-20-0"></span>

Parse LaTeX lines

#### Usage

parse\_tex(tex\_lines)

#### Arguments

tex\_lines Character vector (as read from a .tex file).

## Value

A data.table where each row identifies a unique character in tex\_lines.

line\_no Matches the index of tex\_lines.

char\_no The character within line\_no.

char The character. A single character.

tex\_group The TeX group by default. Any delimiters can be used.

optional\_tex\_group (If any present), the optional TeX group.

tgi The number of braces opened at the i-th current TeX group level.

GROUP\_IDi An integer identifying the unique contiguous block at the TeX group at or above the current group level.

GROUP\_IDi The analog for optional groups.

If tex\_lines is zero-length, a null data.table.

#### Examples

```
parse_tex(c("A{}", "B[a]{b{c}{d}}z"))
# The version transposed:
#
#> char : A{}B[a]{b{c}{d}}z
#> tg1 : 011111122......22
#> tg2 : 00000000011122222
#> og1 : 00001111111111111
#> GROUP_ID1 : .11....222222222.
#> GROUP_ID2 : .........111222..
#> OPT_GROUP_ID1 : ....111..........
```
<span id="page-21-0"></span>position\_of\_string *Position of strings*

## Description

Position of strings

## Usage

```
position_of_string(tex_line_split, command_split, end = TRUE)
positions_of_all_strings(tex_line, command_name, end = TRUE)
```
## Arguments

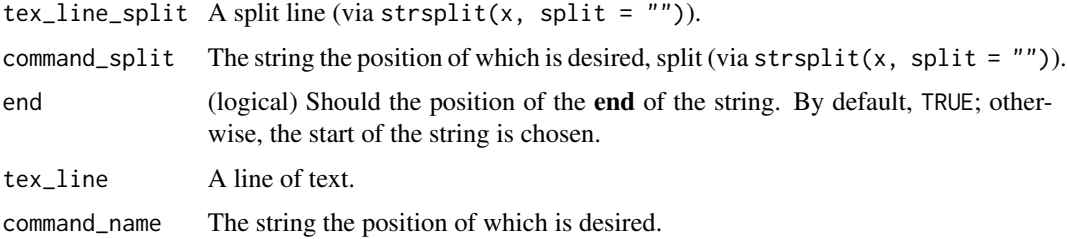

## Value

The end (or start if end = FALSE) of the location of command

read\_tex\_document *Read a LaTeX document*

## Description

Read a LaTeX document

## Usage

```
read_tex_document(file_root)
```
## Arguments

file\_root The root of the TeX file.

<span id="page-22-1"></span><span id="page-22-0"></span>

Report errors to console

## Usage

```
report2console(file = NULL, line_no = NULL, column = NULL,
  context = NULL, error_message = NULL, advice = NULL,
 build_status = NULL, extra_cat_ante = NULL, extra_cat_post = NULL,
 rstudio = FALSE, log_file = NULL, log_file_sep = "|",
  silent = FALSE, halt = getOption("TeXCheckR.halt_on_error", FALSE),
 as_tbl = getOption("TeXCheckR.error_as_tbl", FALSE))
```
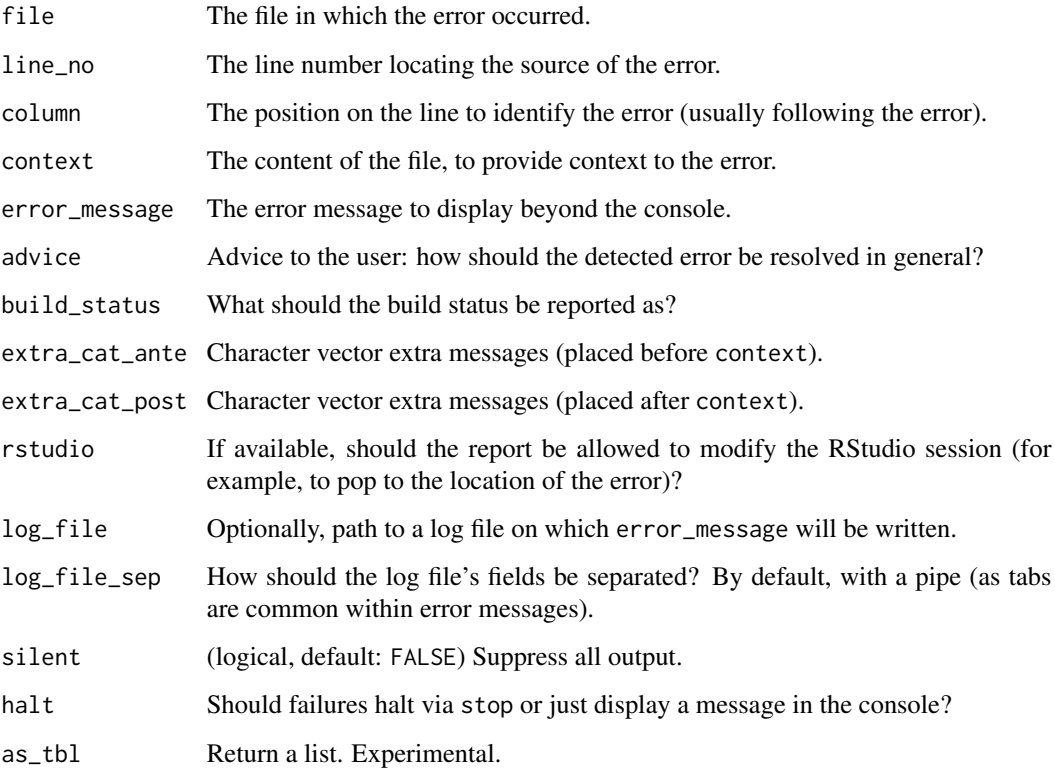

<span id="page-23-0"></span>rm\_editorial\_square\_brackets

*Remove editorial square brackets*

#### Description

Change text such as phas[e] out to phase out, without removing square brackets denoting optional arguments.

#### Usage

```
rm_editorial_square_brackets(tex_lines)
```
#### Arguments

tex\_lines Lines (as from readLines).

#### Examples

```
x <- "the BCA's call to `urgently phas[e] out all side deals'"
rm_editorial_square_brackets(x)
```
separate\_sentences *Put sentences on their own line*

## Description

Put sentences on their own line

#### Usage

```
separate_sentences(filename, hanging_footnotes = FALSE)
```
#### Arguments

filename A tex or knitr file in which to separate sentences.

hanging\_footnotes

(logical, default: FALSE) Should footnotes be indented?

#### Value

NULL. The function is called for its side-effect: rewriting filename with separated sentences.

<span id="page-24-0"></span>

Split report into include-able files

#### Usage

```
split_report(Report.tex, include = TRUE, subdir = "tex",
 use.chapter.title = TRUE, out.tex = Report.tex)
```
#### Arguments

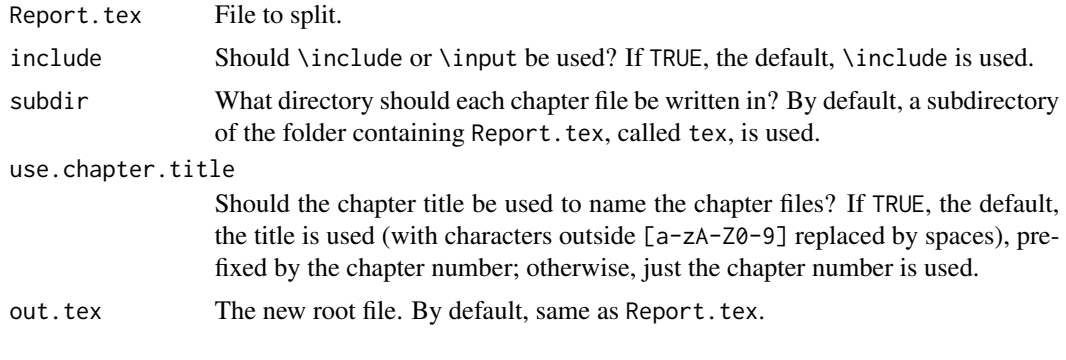

strip\_comments *Strip comments from LaTeX lines*

## Description

Strip comments from LaTeX lines

#### Usage

```
strip_comments(lines, retain.percent.symbol = TRUE)
```
## Arguments

lines Character vector of a LaTeX document. retain.percent.symbol (logical, default: TRUE) Should the % symbol itself be stripped?

## Value

lines but with all text to the right of every unescaped % removed

## Examples

```
some_lines <- c("Text. % A comment", "20\% of comments are % useful")
strip_comments(some_lines)
strip_comments(some_lines, retain.percent.symbol = FALSE)
```
tex\_group\_by\_char *TeX group by character position*

#### Description

Opening a brace increases the 'group' in TeX. For example, in  $a{bc}{d{e}}$  a is in group 0, bc in group 1 as is d and e is in group 2.

## Usage

tex\_group\_by\_char(tex\_lines, optional = FALSE)

## Arguments

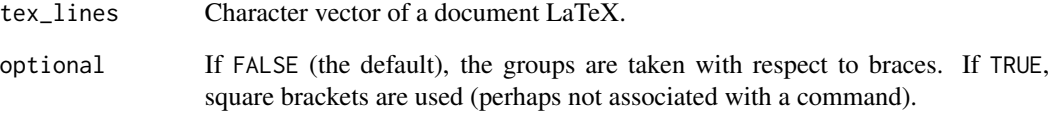

#### Value

A list the same length as lines. Each element an integer vector indicating the TeX group at that position.

For positions at braces the upcoming group is returned. So  $a{b}$  should return 0 1 1 0 (in its first element).

### Examples

```
tex_group_by_char("a{bc}{d{e}}")
```
<span id="page-25-0"></span>

<span id="page-26-0"></span>validate\_bibliography *Validate bibliography according to Grattan style*

#### Description

Validate bibliography according to Grattan style

#### Usage

```
validate_bibliography(path = ".", file = NULL, .report_error,
  rstudio = FALSE)
```
## Arguments

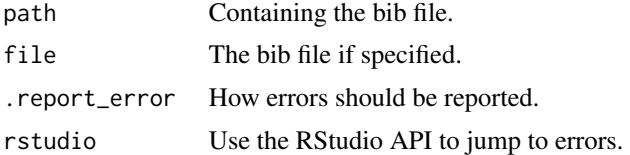

## Details

This is a highly fastidious test of the bibliography. Useful for collaboration to ensure consistent style.

#### Value

NULL if bibliography validated.

## Examples

```
## Not run:
bib_temp <- tempfile(fileext = ".bib")
url_bib <-
  paste0("https://raw.githubusercontent.com/HughParsonage/",
         "grattex/e6cab97145d38890e44e83d122e995e3b8936fc6",
         "/bib/Grattan-Master-Bibliography.bib")
download.file(url_bib, destfile = bib_temp)
validate_bibliography(file = bib_temp)
bib_temp <- tempfile(fileext = ".bib")
url_bib <-
  paste0("https://raw.githubusercontent.com/HughParsonage/",
         "grattex/8f7f52a28789d12a363ceb30cea3b41f590ae58a",
         "/bib/Grattan-Master-Bibliography.bib")
download.file(url_bib, destfile = bib_temp)
validate_bibliography(file = bib_temp)
```
<span id="page-27-0"></span>28 veto\_sic versus and the set of the set of the set of the set of the set of the set of the set of the set of the set of the set of the set of the set of the set of the set of the set of the set of the set of the set of t

## End(Not run)

valid\_English\_contractions

*Valid English contractions*

## Description

List of words which should never raise a spelling error.

## Usage

valid\_English\_contractions

## Format

An object of class character of length 110.

#### Source

[https://gist.githubusercontent.com/J3RN/ed7b420a6ea1d5bd6d06/raw/acda66b325a2b4d](https://gist.githubusercontent.com/J3RN/ed7b420a6ea1d5bd6d06/raw/acda66b325a2b4d7282fb602a7551912cdc81e74/contractions.txt)7282fb602a7551912cd [contractions.txt](https://gist.githubusercontent.com/J3RN/ed7b420a6ea1d5bd6d06/raw/acda66b325a2b4d7282fb602a7551912cdc81e74/contractions.txt)

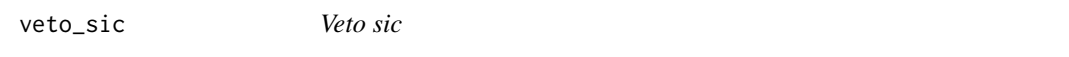

## Description

Vetoes words in a LaTeX document that are marked '[sic]' for the purpose of spell checking by replacing them (and '[sic]' itself) with white space of equal length.

#### Usage

```
veto_sic(tex_lines, quote = TRUE, sentence = !quote, words_ante = 1L)
```
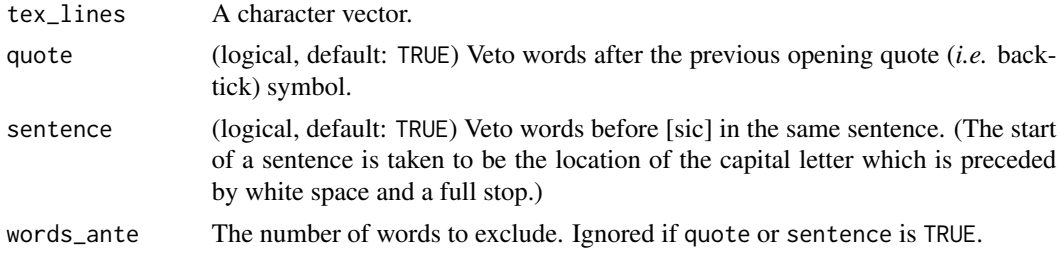

<span id="page-28-0"></span>

Unbreaking spaces between billion and million

## Usage

```
weld_bmillion(filename, outfile = filename)
```
## Arguments

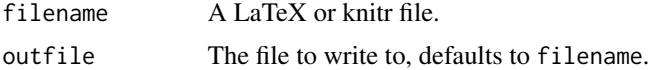

#### Value

NULL. This function is called for its side-effect: rewriting filename with 30 million changed to 30~million.

wrongly\_spelled\_words *List of wrongly spelled words*

## Description

List of wrongly spelled words

#### Usage

wrongly\_spelled\_words

## Format

A regex of patterns to raise as spelling errors.

# <span id="page-29-0"></span>**Index**

∗Topic datasets correctly\_spelled\_words, [14](#page-13-0) CORRECTLY\_SPELLED\_WORDS\_CASE\_SENSITIVE, [15](#page-14-0) valid\_English\_contractions, [28](#page-27-0) wrongly\_spelled\_words, [29](#page-28-0) any\_bib\_duplicates, [3](#page-2-0) argument\_parsing, [4](#page-3-0) bib2DT *(*bib\_parser*)*, [5](#page-4-0) bib\_parser, [5](#page-4-0) braces\_closes\_at, [5](#page-4-0) check\_biber, [6](#page-5-0) check\_consecutive\_words, [6](#page-5-0) check\_dashes, [7](#page-6-0) check\_escapes, [8](#page-7-0) check\_footnote\_typography, [8](#page-7-0) check\_labels, [9,](#page-8-0) *[18](#page-17-0)* check\_literal\_citations, [10](#page-9-0) check\_literal\_xrefs, [10](#page-9-0) check\_quote\_marks, [11](#page-10-0) check\_spelling, [11](#page-10-0) check\_xrefs, [13](#page-12-0) commands\_used, [14](#page-13-0) correctly\_spelled\_words, *[13](#page-12-0)*, [14](#page-13-0) CORRECTLY\_SPELLED\_WORDS\_CASE\_SENSITIVE, [15](#page-14-0) extract\_LaTeX\_argument, [15](#page-14-0) extract\_mandatory\_LaTeX\_argument, *[15](#page-14-0)*, [16](#page-15-0) extract\_optional\_LaTeX\_argument, *[15](#page-14-0)*, [16](#page-15-0) extract\_valid\_abbrevations, *[13](#page-12-0)* extract\_valid\_abbrevations *(*extract\_validate\_abbreviations*)*, [17](#page-16-0) extract\_validate\_abbreviations, [17](#page-16-0) figs\_tbls\_unrefd, [18](#page-17-0)

fread\_bib *(*bib\_parser*)*, [5](#page-4-0) hunspell, *[13](#page-12-0)* inputs\_of, [18](#page-17-0) isR\_line\_in\_knitr, [19](#page-18-0) lint\_bib, *[3](#page-2-0)*, [19](#page-18-0) locate\_mandatory\_LaTeX\_argument, [20](#page-19-0) md5sum, *[7](#page-6-0)* minimal\_bib, [20](#page-19-0) nth\_arg\_positions *(*argument\_parsing*)*, [4](#page-3-0) parse\_tex, *[16](#page-15-0)*, [21](#page-20-0) position\_of\_string, [22](#page-21-0) positions\_of\_all\_strings *(*position\_of\_string*)*, [22](#page-21-0) read\_tex\_document, [22](#page-21-0) reorder\_bib *(*bib\_parser*)*, [5](#page-4-0) replace\_nth\_LaTeX\_argument *(*argument\_parsing*)*, [4](#page-3-0) report2console, *[12](#page-11-0)* report2console *(*report\_error*)*, [23](#page-22-0) report\_error, [23](#page-22-0) rm\_editorial\_square\_brackets, [24](#page-23-0) separate\_sentences, [24](#page-23-0) split\_report, [25](#page-24-0) strip\_comments, [25](#page-24-0) tex\_group\_by\_char, [26](#page-25-0) TeXCheckR-package, [3](#page-2-0) valid\_English\_contractions, [28](#page-27-0) validate\_bibliography, [27](#page-26-0) veto\_sic, [28](#page-27-0) weld\_bmillion, [29](#page-28-0) wrongly\_spelled\_words, [29](#page-28-0)